# **Стереогарнитура Dell Pro**

WH3022

# **Руководство пользователя**

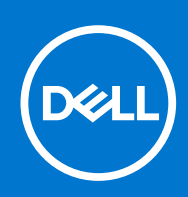

#### Примечания, предупреждения и предостережения

**ПРИМЕЧАНИЕ:** Пометка ПРИМЕЧАНИЕ указывает на важную информацию, которая поможет использовать данное изделие более эффективно.

**ОСТОРОЖНО: Указывает на возможность повреждения устройства или потери данных и подсказывает, как избежать этой проблемы.**

**ПРЕДУПРЕЖДЕНИЕ: Указывает на риск повреждения оборудования, получения травм или на угрозу для** ∧ **жизни.**

<sup>©</sup> Корпорация Dell или ее дочерние компании, 2021 г.. Все права защищены. Dell, EMC и другие товарные знаки являются товарными знаками корпорации Dell Inc. или ее дочерних компаний. Другие товарные знаки могут быть товарными знаками соответствующих владельцев.

# Содержание

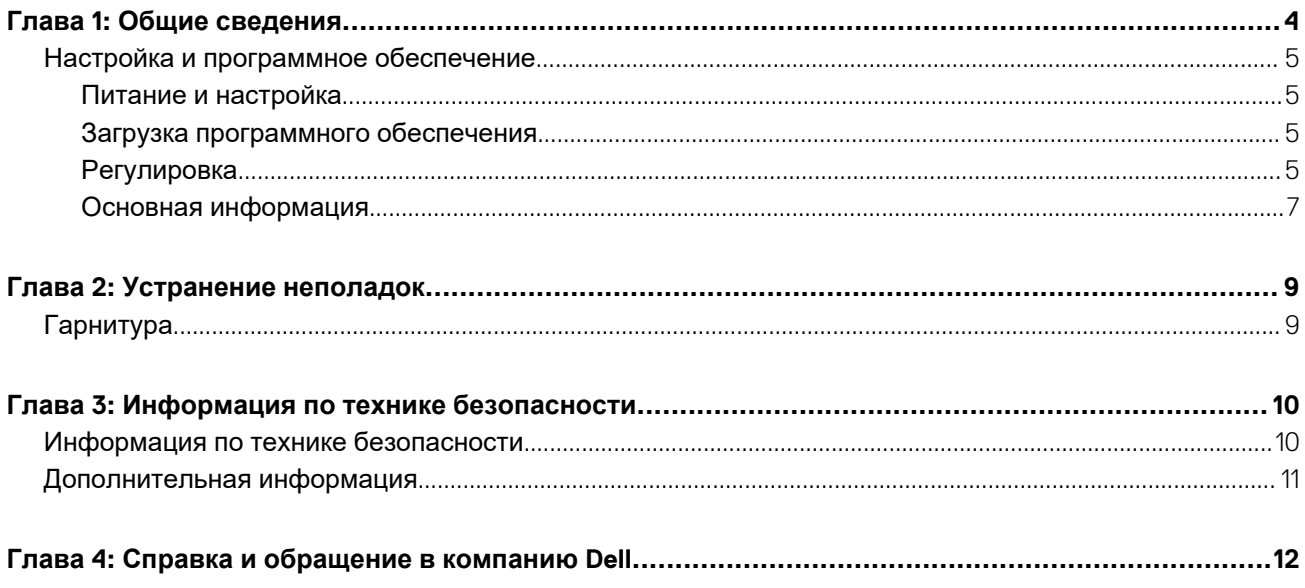

# **Общие сведения**

<span id="page-3-0"></span>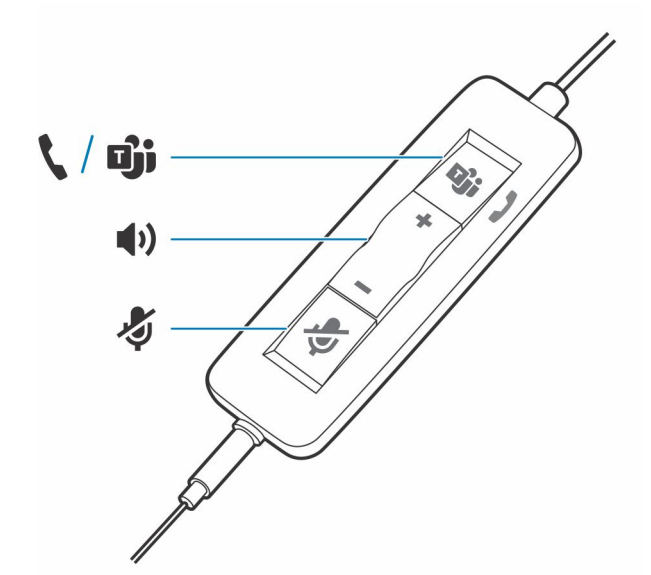

#### **Стандартные светодиодные индикаторы**

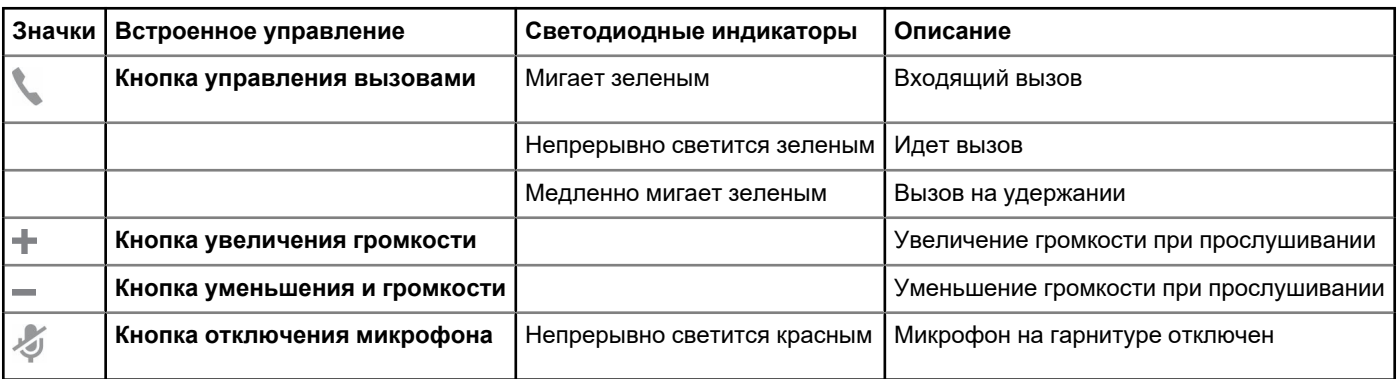

#### **Светодиодные индикаторы Microsoft Teams\***

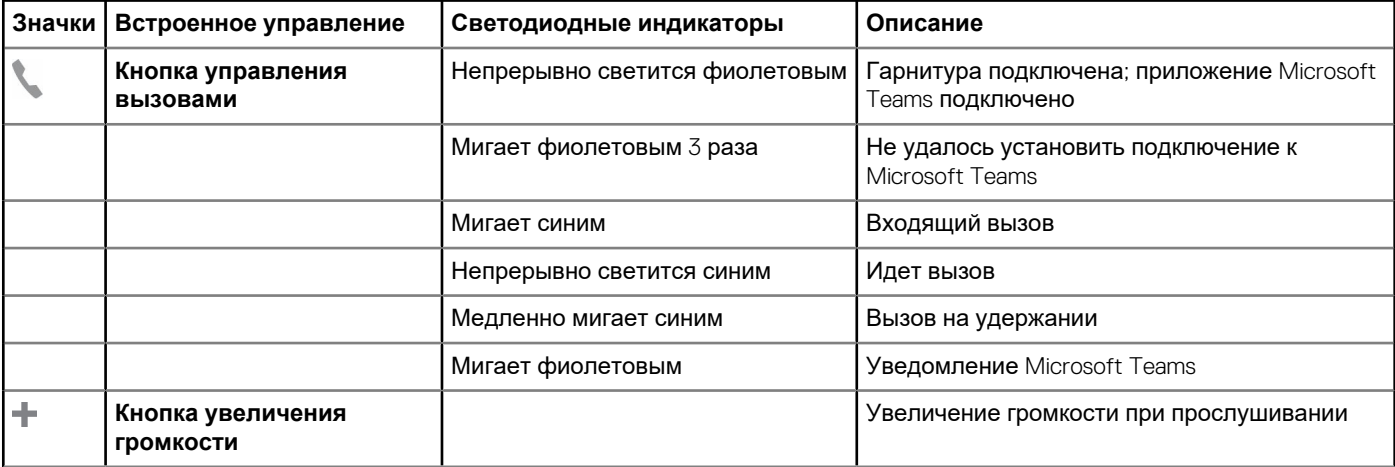

<span id="page-4-0"></span>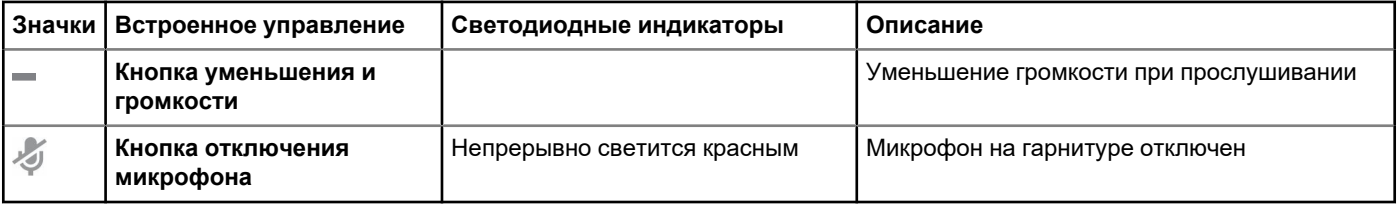

**ПРИМЕЧАНИЕ:** \* Требуется вариант с поддержкой Microsoft Teams и само приложение

## **Настройка и программное обеспечение**

## **Питание и настройка**

#### **Действия**

- Включите гарнитуру, подключив ее к компьютеру или мобильному устройству.
- **Разъем USB-A/USB-C**

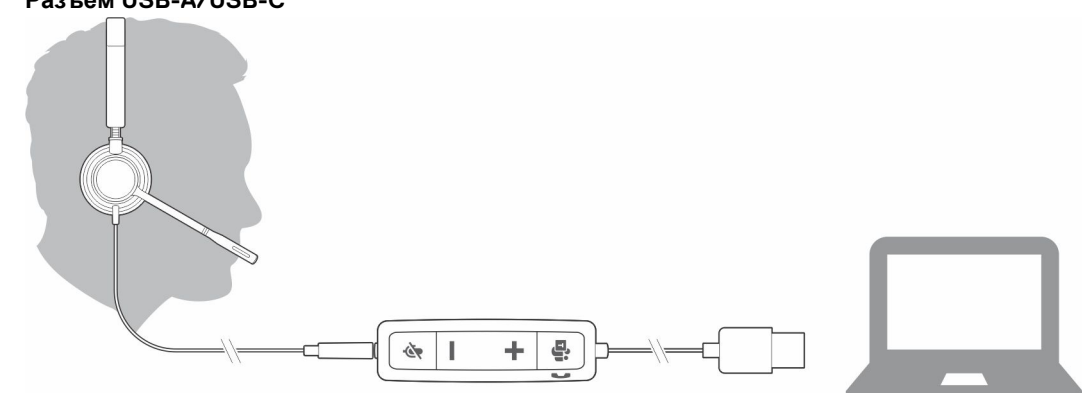

### **Загрузка программного обеспечения**

Для работы с некоторыми программными телефонами необходимо установить приложение Plantronics Hub для Windows/ Mac, чтобы обеспечить возможность управления вызовами на гарнитуре (прием/завершение вызовов и отключение микрофона).

#### **Действия**

Скачайте Plantronics Hub для Windows/Mac на сайте [poly.com/software](https://www.plantronics.com/software) или [www.dell.com/support.](https://www.dell.com/support)

Управляйте настройками гарнитуры на компьютере с помощью приложения Plantronics Hub:

- Управление вызовами, совершаемыми с помощью программных телефонов
- Изменение языка гарнитуры
- Обновление встроенного ПО
- Включение/отключение функций

## **Регулировка**

### **Регулировка оголовья**

#### **Действия**

Отрегулируйте длину оголовья, чтобы добиться удобного положения. Амбушюры должны располагаться по центру ушных раковин, не причиняя дискомфорта.

#### **Пример**

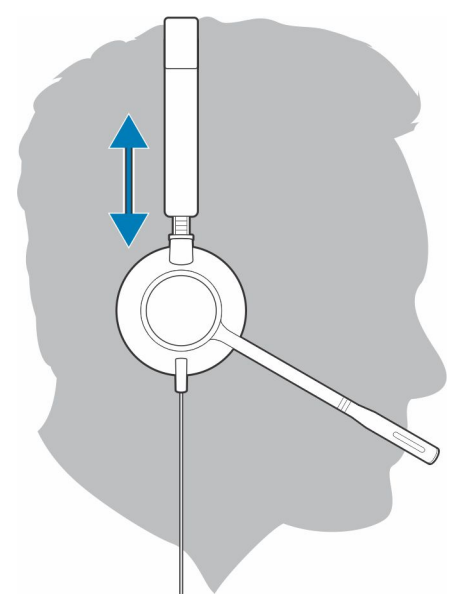

## **Настройка положения штанги**

Данную гарнитуру можно носить с левой или правой стороны.

#### **Действия**

Расположите штангу рядом со ртом, повернув ее.

#### **Пример**

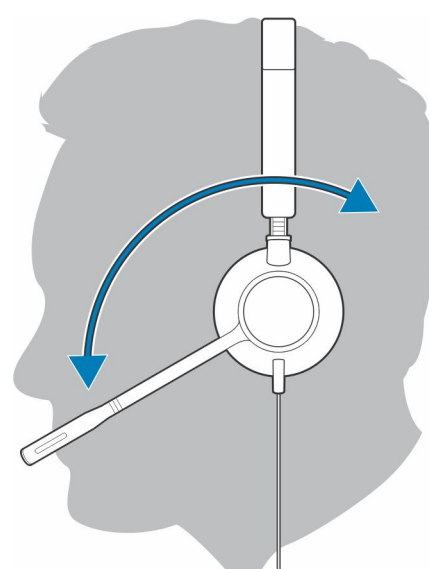

**ОСТОРОЖНО: Чтобы избежать поломки штанги, поворачивайте ее только вверх и на 180°.**  $\triangle$ 

### **Регулировка штанги**

#### **Действия**

Аккуратно согните штангу таким образом, чтобы она находилась на расстоянии приблизительно двух пальцев от уголка рта.

<span id="page-6-0"></span>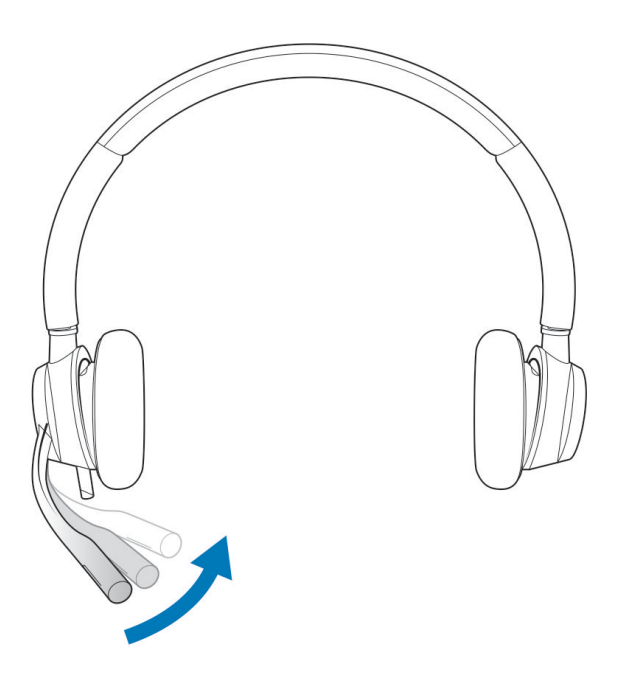

## Основная информация

### Совершение/прием/завершение вызовов

Возможность управления вызовами с помощью гарнитуры реализована с помощью программной функции, и ее доступность зависит от совместимости с программным телефоном. Если приложение Plantronics Hub не установлено или программный телефон не поддерживает эту функцию, то перед совершением, приемом или завершением вызова с помощью приложения программного телефона следует нажать кнопку управления вызовами на гарнитуре. Скачайте приложение Plantronics Hub для Windows или Mac с сайта poly.com/software или посетите сайт www.dell.com/support..

#### Прием или завершение вызова

#### **Действия**

Нажмите кнопку «Вызов» мли используйте программный телефон.

#### Совершение вызова

#### Действия

Наберите номер с помощью приложения программного телефона.

### Повторный набор номера

Во время отсутствия активного вызова дважды нажмите кнопку управления вызовами для повторного набора последнего набранного номера.

#### Перевод вызовов на удержание

Чтобы перевести вызов на удержание, нажмите и удерживайте кнопку управления вызовами до тех пор, пока не будет воспроизведен звуковой сигнал или голосовое уведомление.

## **Громкость**

### **Громкость прослушивания**

#### **Действия**

Нажмите кнопку увеличения (+) или уменьшения (–) громкости.

### **Регулировка уровня громкости микрофона гарнитуры (программный телефон)**

#### **Действия**

Совершите тестовый вызов с помощью программного телефона и отрегулируйте уровень громкости программного телефона и ПК соответствующим образом.

### **Отключение микрофона**

#### **Действия**

Во время вызова кратковременно нажмите кнопку отключения звука , чтобы отключить микрофон на встроенном контроллере. Для включения микрофона нажмите эту кнопку еще раз.

# **Устранение неполадок**

# <span id="page-8-0"></span>**Гарнитура**

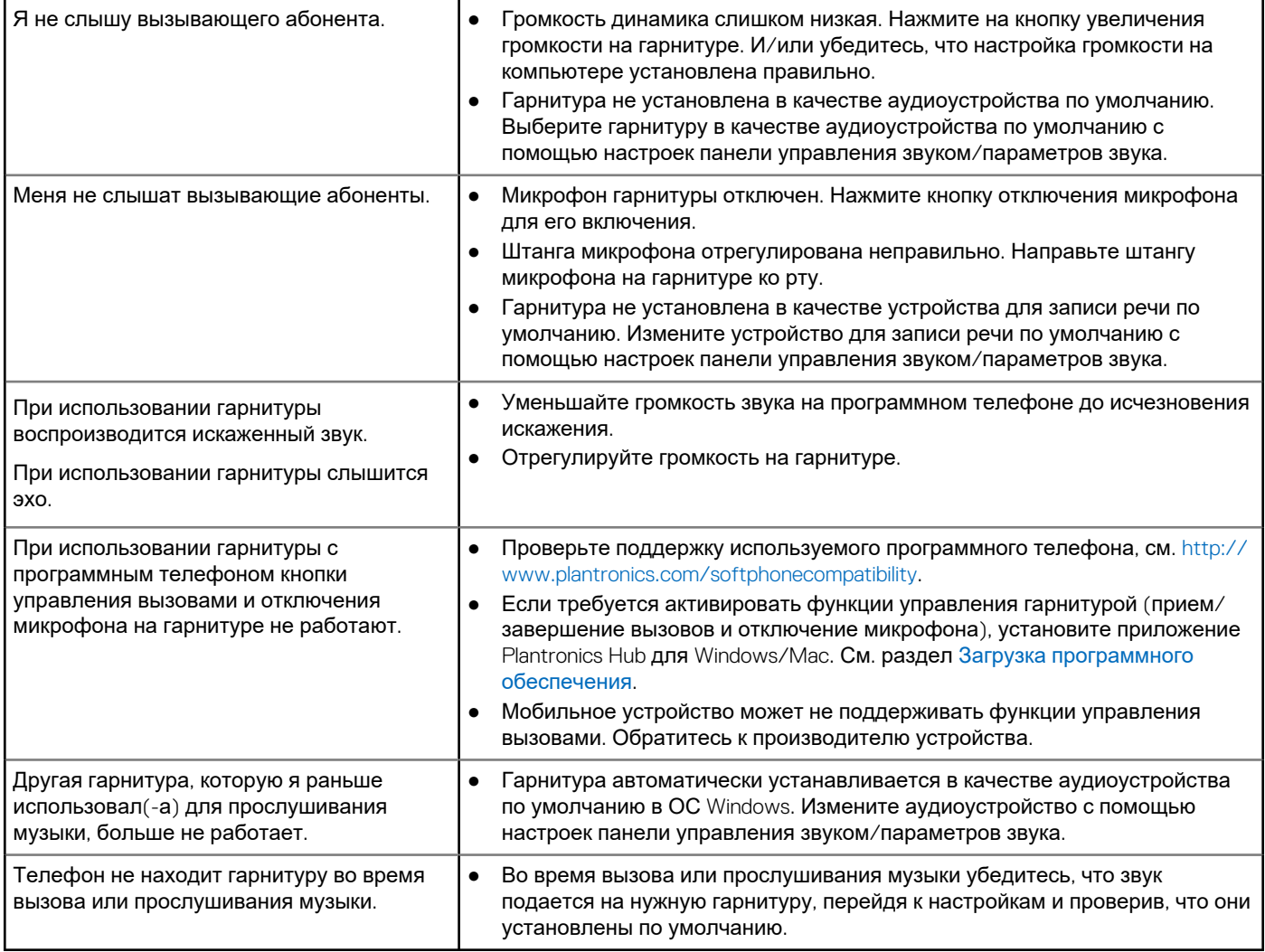

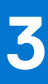

# <span id="page-9-0"></span>**Информация по технике безопасности**

## **Информация по технике безопасности**

#### **Об этой задаче**

Чтобы снизить риск возгорания, поражения электрическим током, получения травм и повреждения имущества, перед использованием данного устройства ознакомьтесь со всеми инструкциями по эксплуатации и приведенными ниже инструкциями по технике безопасности.

- Используйте только те продукты и аксессуары, которые предназначены для данного устройства.
- В случае появления раздражения кожи после использования данного устройства прекратите его использование и обратитесь в DELL.
- Не позволяйте детям играть с мелкими деталями устройства, так как они могут попасть в дыхательные пути ребенка и вызвать удушье.
- Не разбирайте устройство, так как это может привести к поражению электрическим током и другим рискам. Неправильная разборка может привести к поражению электрическим током при повторном использовании телефона.
- Если устройство перегревается или поврежден корпус, кабель или вилка, отключите его от сети и прекратите использование.
- Использование устройства на высоких уровнях громкости или при повышенном уровне звукового давления может привести к временному или необратимому повреждению слуха. Не существует специальной настройки громкости, которая подходит для всех, однако всегда следует устанавливать средний уровень громкости гарнитуры или наушников и избегать длительного воздействия высоких уровней громкости. Чем громче звук, тем быстрее он приведет к ухудшению слуха. При использовании гарнитуры или наушников с различными устройствами громкость воспроизведения может отличаться. Громкость звука зависит от используемого устройства и его настроек. Если вы испытываете дискомфорт, прекратите использование устройства с гарнитурой или наушниками и обратитесь к врачу. Для защиты слуха эксперты рекомендуют следующее.
	- 1. Уменьшите громкость звука перед включением гарнитуры/наушников и используйте как можно более низкий уровень громкости.
	- 2. Не пытайтесь увеличить громкость, чтобы снизить уровень окружающего шума. По возможности используйте гарнитуру/наушники в спокойной обстановке с низким уровнем фонового шума.
	- 3. Ограничьте время использования гарнитуры/наушников на высоком уровне громкости.
	- 4. Уменьшите громкость, если звук, издаваемый наушниками или гарнитурой, мешает речи окружающих людей. Для получения дополнительной информации о гарнитурах или наушниках и аспектах, связанных со слухом, посетите сайт [plantronics.com/healthandsafety.](https://www.poly.com/in/en/legal/compliance/health-safety)
- Если вы используете гарнитуру или наушники во время вождения, ознакомьтесь с местными законами о мобильных телефонах или гарнитурах и уделяйте особое внимание безопасному вождению. Использование гарнитуры или наушников, закрывающих оба уха во время вождения, включая велосипед, снижает возможность слышать другие звуки и может представлять значительный риск для вас и других людей, а также является незаконным в большинстве стран.
- Если наушники-вкладыши входят в комплект поставки устройства, подключите их и используйте в соответствии с прилагаемыми инструкциями. Не применяйте силу при установке наушников-вкладышей в слуховой проход. Если они застряли в слуховом проходе, проконсультируйтесь с врачом.
- Для зарядки используйте только зарядные устройства, поставляемые компанией DELL, и следуйте инструкциям по зарядке. Кроме того, если гарнитуру необходимо заряжать с помощью зарядного устройства для мобильного телефона, используйте только зарядные устройства, одобренные и поставляемые производителем мобильного телефона для данной модели. Не используйте зарядное устройство для других целей. Убедитесь, что рабочее напряжение соответствует напряжению источника питания.

#### **Безопасность при обращении с аккумулятором**

- Если устройство оснащено встроенным незаменяемым аккумулятором, не пытайтесь открыть устройство или заменить аккумулятор, так как это может привести к травме и/или повреждению устройства.
- Не бросайте изделие или использованные аккумуляторы в огонь и не оставляйте их в местах с температурой выше 40 °C.

<span id="page-10-0"></span>Оборудование предназначено для использования в жилых, коммерческих и не перегруженных промышленных зонах. Оборудование относится к классу B по электромагнитной совместимости.

Операционная среда: температура от 10 °C до 40 °C, относительная влажность: от 5% до 95%.

Срок службы составляет 7 лет.

Условия хранения и транспортировки: температура от -20 °C до 30 °C, относительная влажность: от 5% до 95%.

Срок хранения составляет 7 лет.

#### **Условия продажи определяются в соглашениях с авторизованными реселлерами.**

Перечеркнутый символ мусорного контейнера указывает на то, что использованное электрическое и электронное оборудование и аккумуляторы не следует утилизировать вместе с несортированными бытовыми отходами. Их утилизация должна осуществляться отдельно от других отходов. Дополнительные сведения см. на сайте poly.com

Оборудование соответствует требованиям Технического регламента Таможенного союза «Электромагнитная совместимость технических средств» (ТР ТС 020/2011).

Оборудование соответствует требованиям Технического регламента Евразийского экономического союза «Об ограничении применения опасных веществ в изделиях электротехники и радиоэлектроники» (ТР ЕАЭС 037/2016).

## **Дополнительная информация**

**Производитель** Plantronics Inc. 345 Encinal Street, Santa Cruz, CA95060, США **СТРАНА ПРОИСХОЖДЕНИЯ** Китай или Мексика, дата изготовления указана на этикетке упаковки **УПОЛНОМОЧЕННОЕ ЛИЦО** Общество с ограниченной ответственностью «ПЛАНТРОНИКС РУС» Российская Федерация, 115054, Москва, Павелецкая площадь, дом 2, строение 2, этаж 23, офис I, комната 1B Тел.: +7 495 213 12 16 Эл. почта: SERGEY.KHOMYAKOV@POLY.COM

# <span id="page-11-0"></span>Справка и обращение в компанию Dell

## Материалы для самостоятельного разрешения **ВОПРОСОВ**

Вы можете получить информацию и помощь по продуктам и сервисам Dell, используя следующие материалы для самостоятельного разрешения вопросов:

#### Таблица 1. Материалы для самостоятельного разрешения вопросов

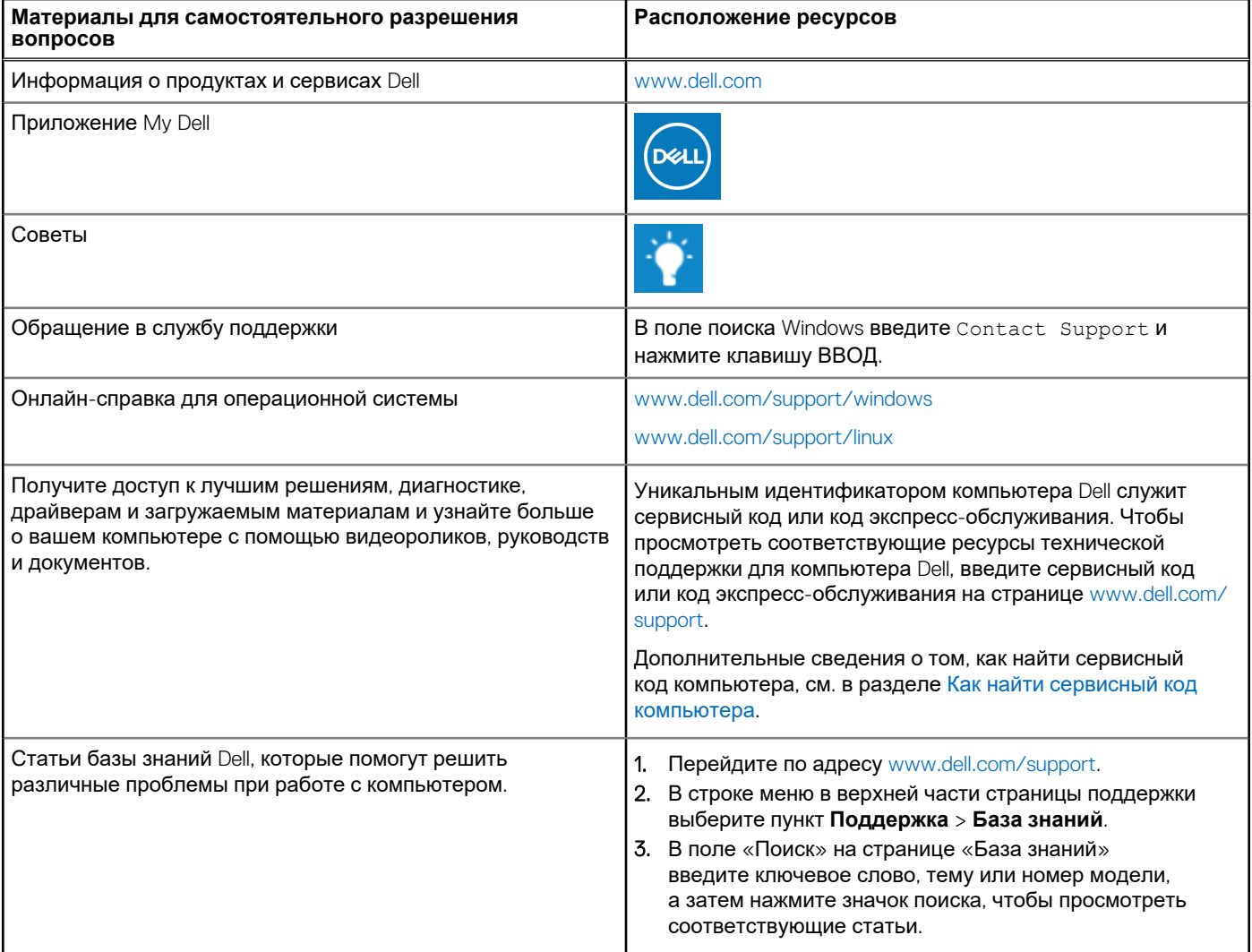

## Обращение в компанию Dell

Порядок обращения в компанию Dell по вопросам сбыта, технической поддержки или обслуживания клиентов см. по адресу www.dell.com/contactdell.

(i) ПРИМЕЧАНИЕ: Доступность служб различается в зависимости от страны/региона и продукта. Некоторые службы могут быть недоступны в вашей стране или вашем регионе.

**ПРИМЕЧАНИЕ:** При отсутствии действующего подключения к Интернету можно найти контактные данные в счетефактуре на приобретенное изделие, упаковочном листе, накладной или каталоге продукции Dell.